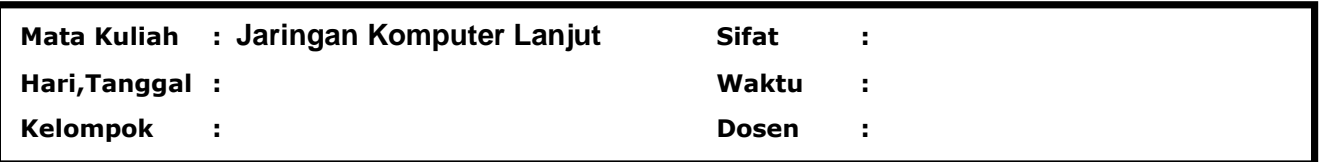

1. Pada sebuah perusahaan yang memiliki beberapa cabang di Indonesia antara lain *Jakarta, Solo, Surabaya, dan Bali.* Masing-masing cabang terdapat 6 host yang terhubung dengan server dan menggunakan dua buah router untuk menghubungkan jaringan lokal pada masing-masing cabang. Berikut IP Adrress dari masing-masing server pada tiap cabang :

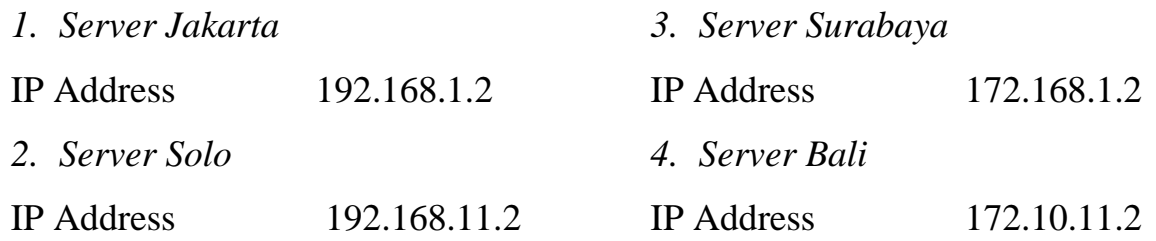

Tentukan :

- Setting IP Address Server lokal beserta hostnya.
- SubnetMask dan Gateway tiap server.
- Setting ke dua router agar bisa menghubungkan setiap jaringan dari masingmasing cabang.

ooo Selamat Mengerjakan ooo